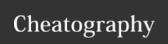

## Linux Commands Cheat Sheet by RHGDev via cheatography.com/162794/cs/34080/

| vi(m)        |                     |
|--------------|---------------------|
| Command Mode | Shift +;            |
| vim          |                     |
| q!           | Quit without saving |

| Is Options |                        |  |
|------------|------------------------|--|
| -a         | Long Listing           |  |
| -R         | Recursive list         |  |
| -r         | Reverse order          |  |
| -t         | Sort by last modified  |  |
| -S         | Sort by file size      |  |
| -1         | Long listing format    |  |
| -1         | One file per line      |  |
| -m         | Comma-separated output |  |
| -Q         | Quoted output          |  |

| Search Files                      | S                                                      |
|-----------------------------------|--------------------------------------------------------|
| <pre>grep pattern files</pre>     | Search pattern in files                                |
| grep -i                           | Case insensitive search                                |
| grep -r                           | Recursive search                                       |
| grep -v                           | Inverted search                                        |
| grep -o                           | Show matched part of file only                         |
| <pre>find /dir - name name*</pre> | Find files starting with name in dir                   |
| <pre>find /dir/ -user name</pre>  | Find files owned by <i>name</i> in <i>dir</i>          |
| <pre>find /dir/ -mmin num</pre>   | Find files modifed less than<br>num minutes ago in dir |
| whereis<br>command                | Find binary / source / manual for command              |
| locate file                       | Find file (quick search of index)                      |

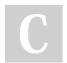

By RHGDev cheatography.com/rhgdev/

Not published yet. Last updated 15th September, 2022. Page 1 of 1. Sponsored by CrosswordCheats.com Learn to solve cryptic crosswords! http://crosswordcheats.com